## Horton eRev Installation Guide

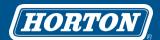

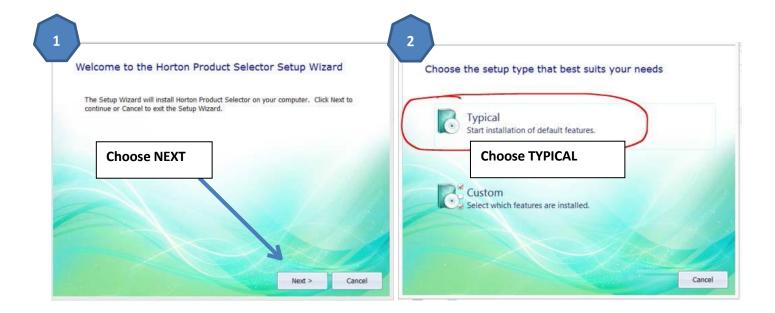

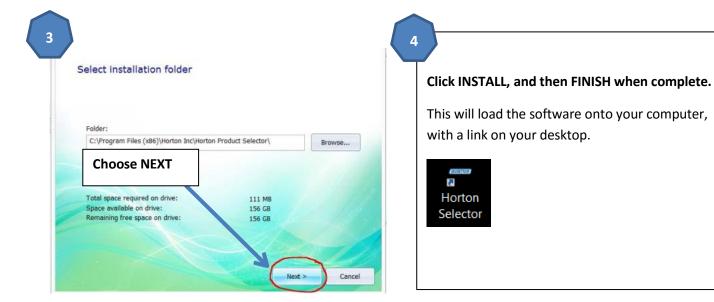

After install and startup, you will have to request a license. Once the license has been granted, you will have full use of the software.